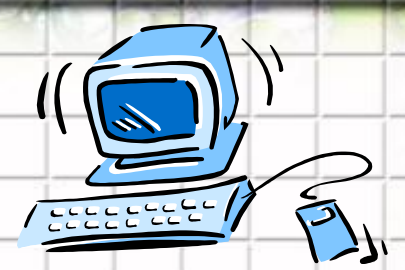

## **Кодирование информации**

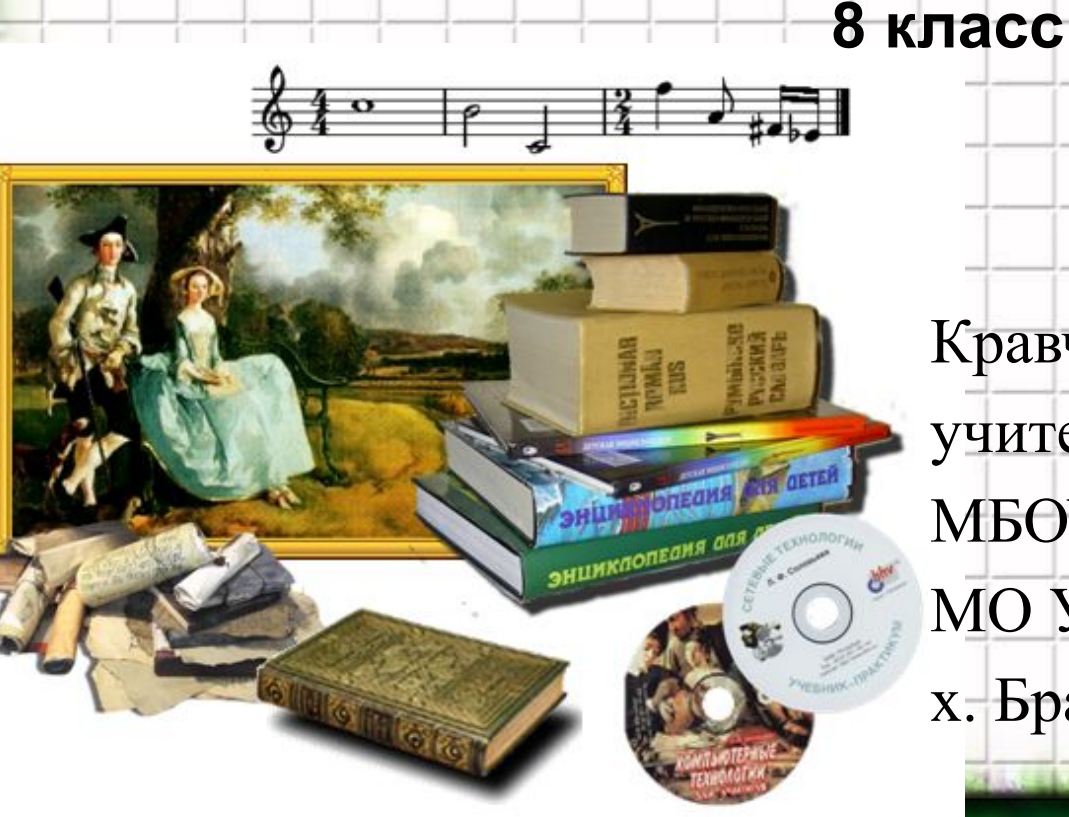

Кравченко Елена Владимировна, учитель информатики МБОУ СОШ № 23 МО Усть-Лабинский район х. Братского Краснодарского края

## **Кодирование**

**– это запись информации с помощью некоторой знаковой системы (языка).**

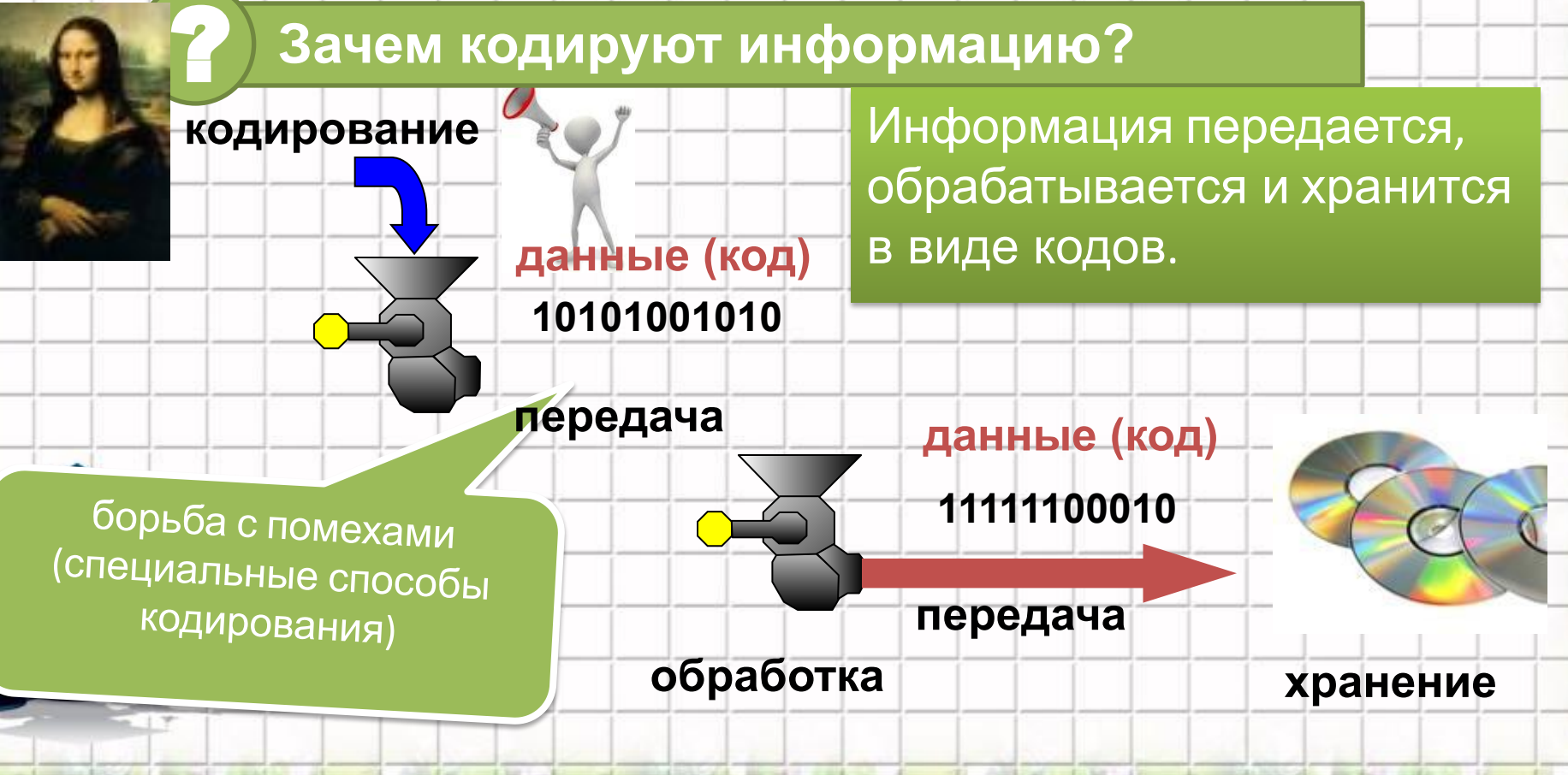

## **Код. Длина кода**

**Код** (фр. code, лат. codex - свод законов) – **система условных знаков для передачи, обработки и хранения различной информации.**

**Длина кода** - количество знаков в коде

*Кодирование –* это операция преобразования символов или группы символов одного кода в символы или группу сим

> "Кто владеет информацией тот владеет миром".

> > Френсис Бэкон, философ

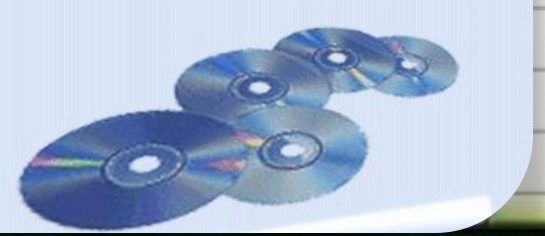

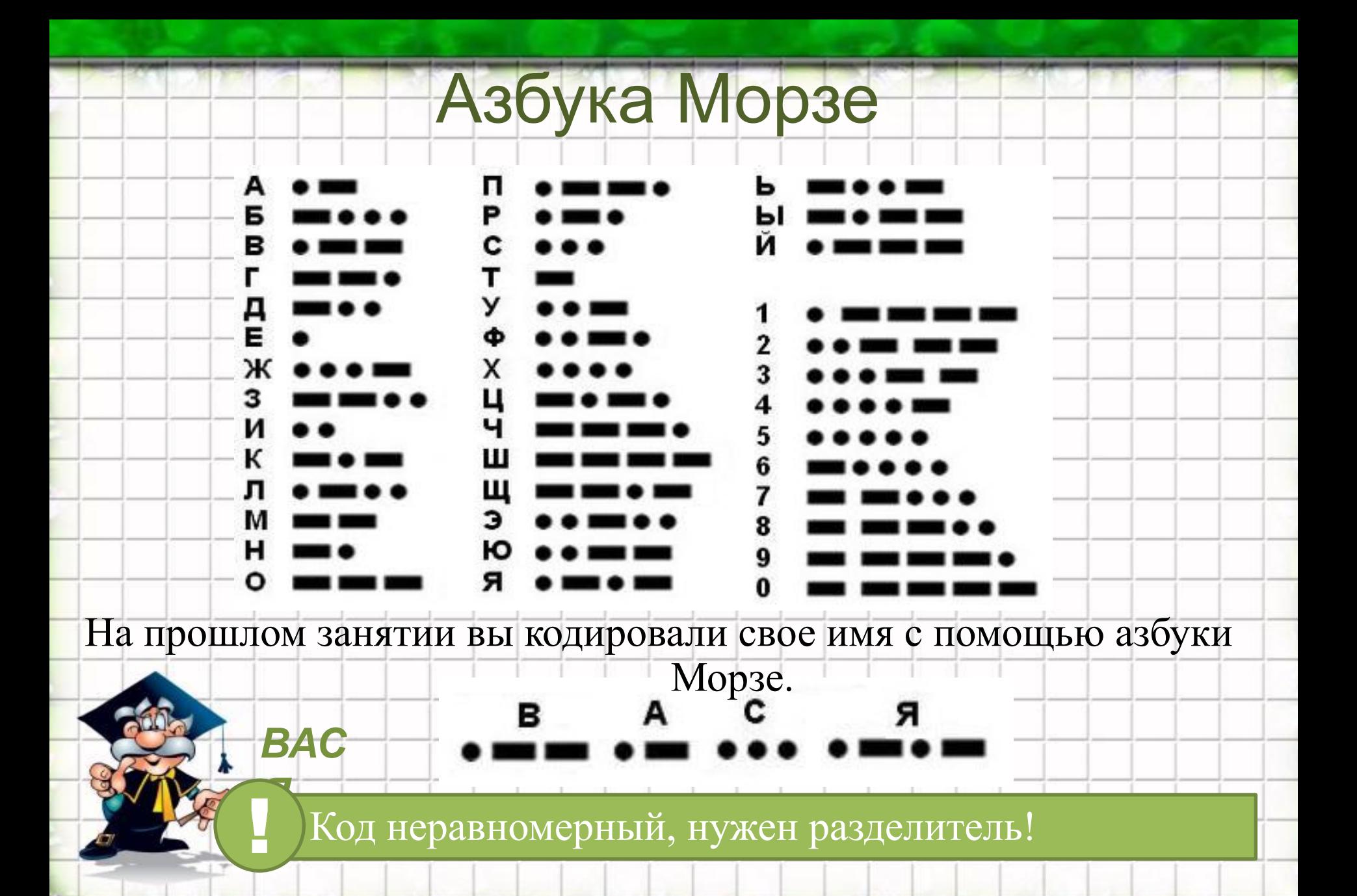

## **Кодовые таблицы**

**Задание.** Закодируйте свое имя с помощью кодовой таблицы (*Windows-1251*):

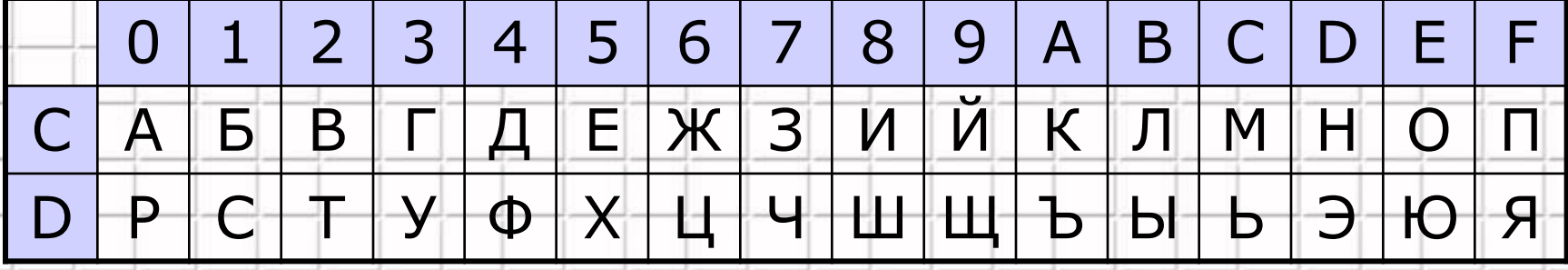

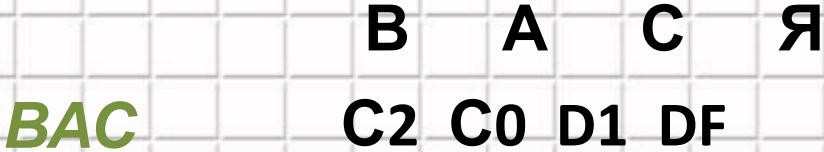

*Я*

Код равномерный, разделитель **НЕ** нужен! !

Перекодирование – это операция преобразования знаков или групп знаков одной знаковой системы в знаки или группы знаков другой знаковой системы

Средством перекодирования служит таблица соответствия знаковых систем (таблица перекодировки), которая устанавливает взаимно однозначное соответствие между знаками или группами знаков двух различных знаковых систем.

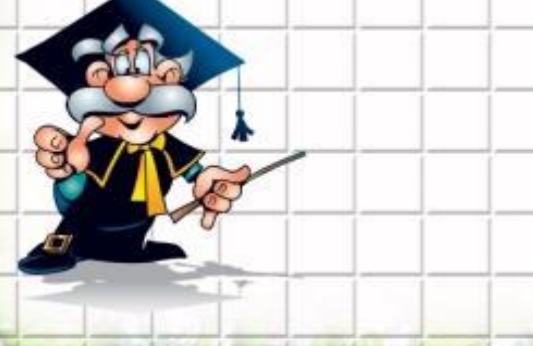

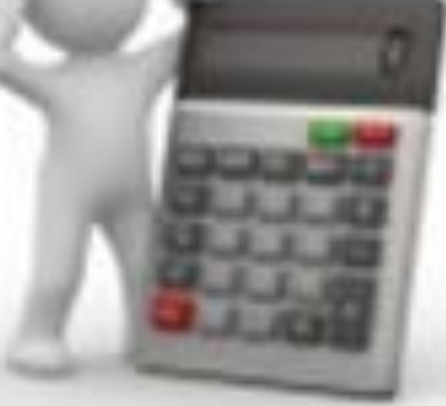

## **Цели и способы кодирования**

#### **Текст**:

- в России: *Привет, Вася!*
- ▪ *Windows-1251*: *CFF0E8E2E52C20C2E0F1FF21*
- передача за рубеж (*транслит*): *Privet, Vasya!*
- стенография:
- **шифрование:** Ределение инд"

**Числа:** <u>**Уисла: 2** Как зашифровано?</u>

!

- для вычислений: *24*
- прописью: *двадцать четыре*
- римская система: *XXIV*

 Информация (смысл сообщения) может быть закодирована разными способами!

## **Декодирование**

**Декодирование** – это восстановление сообщения из

последовательности кодов.

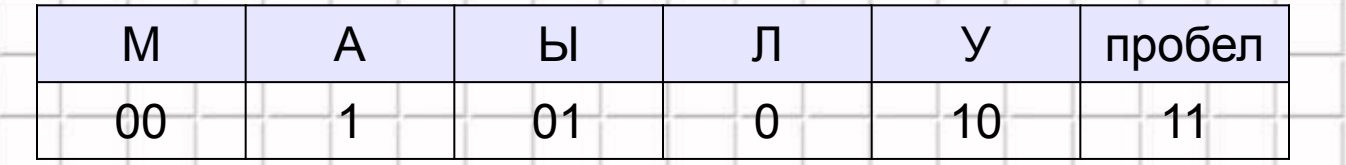

МАМА МЫЛА ЛАМУ → 00 1 00 1 11 00 01 0 1 11 0 1 00 10

Приняли сообщение:

**.** 

 $0010011100010111010010 \rightarrow ?$ ??

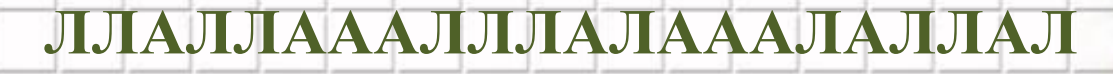

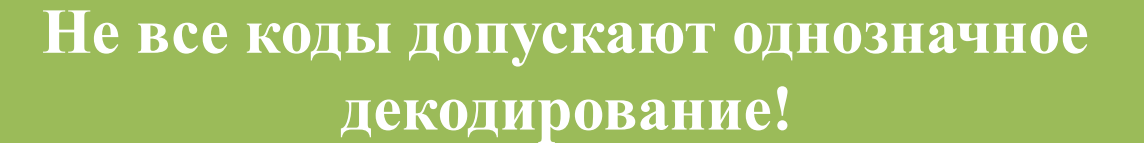

## **Какой код использовать?**

#### **Идея**: использовать тот код, который применяется в компьютерной технике

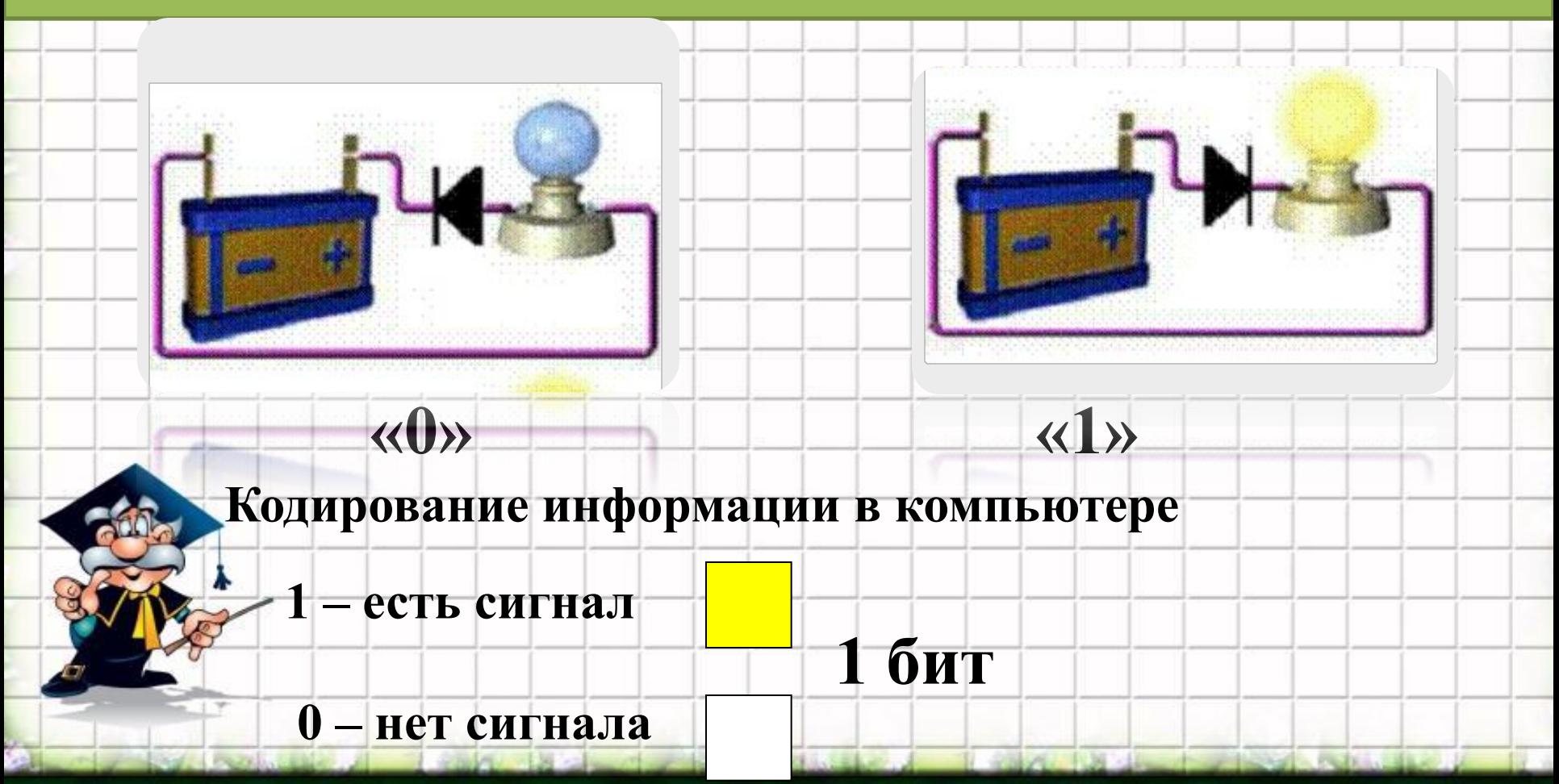

### **Кодирование текстовой информации**

**В компьютерном алфавите 256 символов**

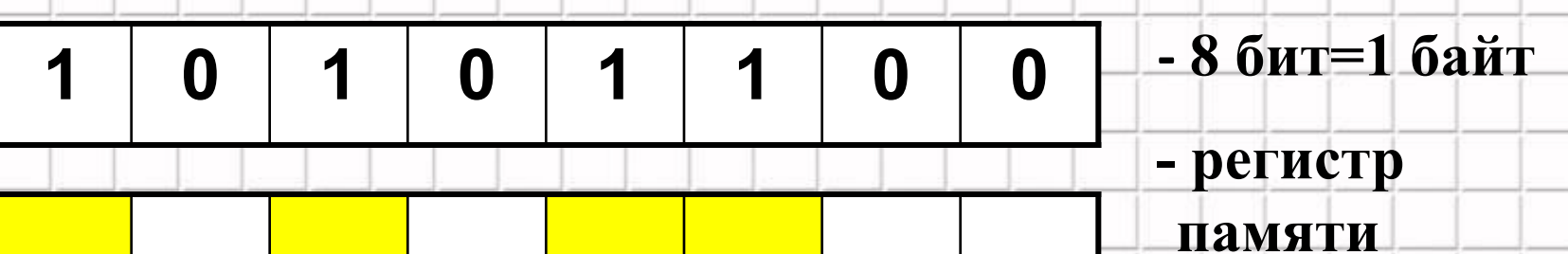

### Двоичный код

Код, в котором используются только два знака, называется **двоичным**. Все виды информации в компьютерах кодируются в двоичном коде.

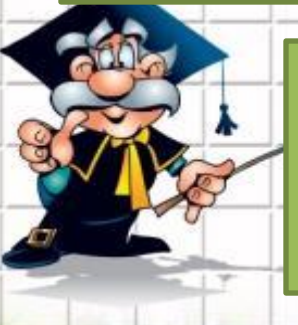

**1 бит** – это количество информации, которое можно передать с помощью одного знака в двоичном коде («0» или «1»). *bit = binary digit, двоичная цифра*

### **Практическое задание**

**Я слышу – я забываю, Я вижу – я запоминаю, Я делаю – я** 

# **понимаю.**

## *Домашнее задание*

- 1. П 1.2.3, задание 1.2
- 2. Закодируйте своё имя и фамилию с помощью ASCII-кода
- 3. Представьте информацию о погоде в различной форме

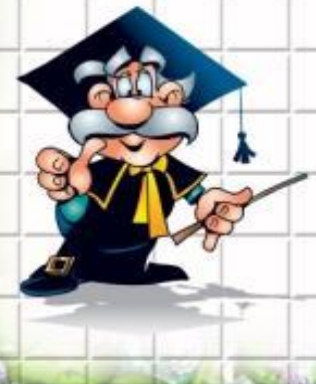

#### **Активные ссылки на страницы материалов в Интернете**

1. Бордачева Л.Н. Урок информатики в 8 классе по теме «Кодирование текстовой информации», http://festival.1september.ru/articles/573989/ 2. Поляков К. «Информация», 2006-2011 http://kpolyakov.narod.ru 2. Ремнев А.А. Рабочая тетрадь по информатике 8 класс, http://rapolygon.h15.ru/metk.htm

#### **Список использованных печатных источников**

1. Л.Л. Босова А.Ю. Босова Информатика и ИКТ: рабочая тетрадь для 8 класса -М.: БИНОМ. Лаборатория знаний, 2012 2. А.А. Ремнев Рабочая тетрадь по информатике 8 класс, 2008 3. Н.Д. Угринович Информатика и ИКТ 8 класс - М.:БИНОМ. Лаборатория знаний, 2009-2012 5. А.Х. Шелепаева Поурочные разработки по информатике: 8 класс. – М.:ВАКО, 2011

### Активные ссылки на использованные

- изображения **Фон презентации** http://im2-tub-ru.yandex.net/i?id=5bf3329046568732127abeca443aec06-27-144&n=21
- **Изображение компьютера (слайд 1)**
- http://www2.arnes.si/~osmbjur5/fotografije/rac.jpg
- **Изображения картины (слайд 1)**
- http://s3.timetoast.com/public/uploads/photos/1974763/glavnay.jpeg?1322074502
- **Изображение Моно Лизы (слайд 2)**
- http://stat17.privet.ru/lr/091f6f632a3d7c55ff2982365414f01a
- **Изображение дисков (слайд 2)**
- http://www.prikol.ru/wp-content/uploads/2013/08/2.jpg
- **Изображение человечка с рупором (слайд 2)**
- http://ih.constantcontact.com/fs078/1102573040958/img/49.jpg
- **Изображение (слайд 3)**

f

- http://school497.ru/download/u/02/img/book3.gif
- **Изображение азбуки Морзе (слайд 4)**
- http://g3.s3.forblabla.com/u34/photo3DCB/20905192875-0/original.jpg
- **Изображение человечка (слайд 6)**
- http://www.smiltene.lv/uploads/news/large/news\_1058.jpg
- **Изображение лампы (слайд 9)**
- http://www.proshkolu.ru/content/media/pic/std/3000000/2510000/2509657-d267f520aea02d14.gi